## appointment book quick keys

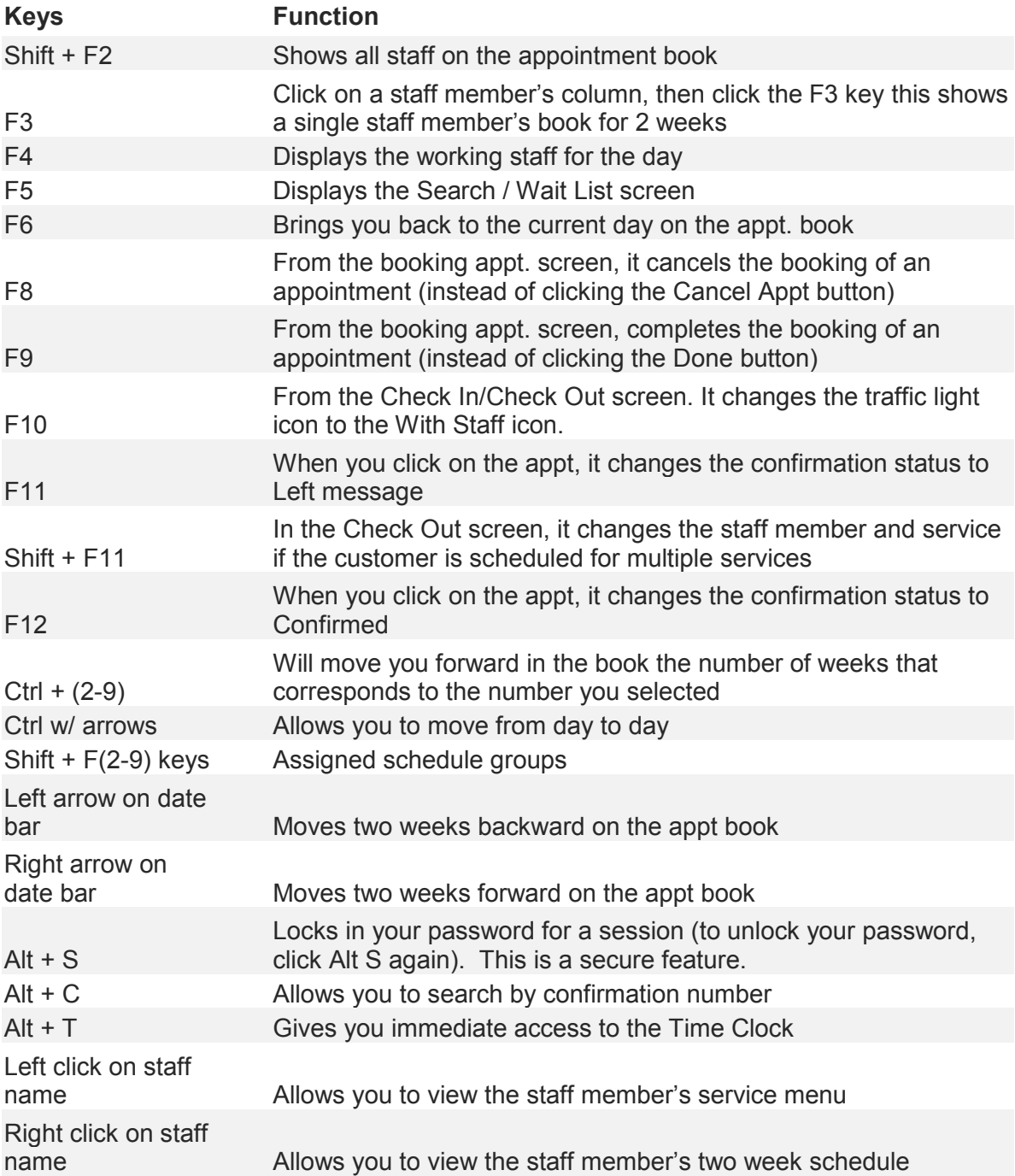

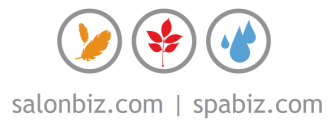